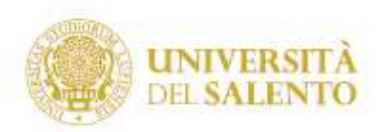

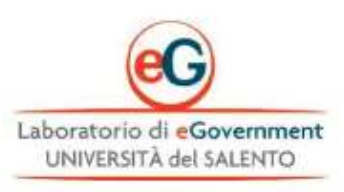

## **VADEMECUM TESI (LAUREA, MASTER, DOTTORATO)**

## **1. PROCEDURA ASSEGNAZIONE, REDAZIONE E CONSEGNA TESI**

Lo studente (Laurea, Master, Dottorato) interessato a chiedere l'assegnazione della tesi invia una e-mail scegliendo un argomento dal Tesario della disciplina di riferimento e pubblicato nella sezione "Formazione" del **Laboratorio eGovernment**, al seguente indirizzo: **http://leg.unisalento.it**, oppure proponendo un nuovo argomento in base al suo percorso disciplinare, ai suoi interessi scientifici e culturali e alle sue attitudini.

Il docente relatore (titolare dell'insegnamento o del modulo didattico, referente delle settore scientifico) provvede, tramite e-mail, a convocare lo studente presso la sede dell'Istituto per valutare di persona l'**argomento**, definire un primo **indice** del lavoro e le **fonti** documentarie e bibliografiche necessarie per la redazione della tesi.

Per una migliore attività di analisi e ricerca può essere assegnato un **tutor** scelto tra esperti e cultori della materia e/o tra i componenti delle Commissioni d'esame. Il tutor si impegna ad effettuare una assistenza continua di tutto il lavoro.

Le diverse **parti della tesi** (singoli capitoli, le prime stesure, gli schemi, ecc.) devono essere inviate periodicamente all'e-mail del tutor e per conoscenza al relatore, in base al piano di stesura concordato tra le parti.

Evitare di consegnare il lavoro definitivo senza la verifica dei singoli capitoli ad opera del tutor/relatore in prossimità della sessione di laurea (Master o Dottorato).

Il relatore, al termine del lavoro, rilascerà una **dichiarazione** (e-mail) perchè lo studente possa presentare la domanda di discussione della tesi in segreteria.

Evitare di consegnare il lavoro il giorno in cui si firma la copia della tesi (definitiva) da consegnare in segreteria (così si saprà anche per tempo se il lavoro è ben strutturato).

E' sconsigliato consegnare parti di tesi che non rispettano le norme indicate nel presente **Vademecum**.

E' sconsigliato produrre documenti con riferimenti bibliografici non forniti alla fine (anche se si tratta solo di un capitolo).

Il lavoro di tesi sarà **relazionato** e **valutato** sia dal docente relatore sia dal tutor.

Lo studente si impegna a presentare tutta la documentazione utile per l'assegnazione e la discussione della tesi secondo quanto stabilito dall'Università.

La **domanda di laurea**, corredata dalla relativa documentazione, dovrà essere presentata presso l'Ufficio Carriere Studenti due mesi prima della sessione di laurea.

Le tesi di laurea, nella **versione definitiva**, dovranno essere presentate, presso l'Ufficio Carriere studenti, 30 gg. prima dell'inizio della medesima sessione.

Si comunica che i laureandi devono aver sostenuto l'**ultimo esame** non meno di 15 giorni prima della relativa seduta di laurea.

## **2. INDICAZIONI PER LA RICERCA BIBLIOGRAFICA E DELLE FONTI**

La ricerca bibliografica per la tesi può essere effettuata su scala locale e nazionale. **Su scala locale** il tesista può individuare i testi utili per la ricerca e la loro collocazione nelle biblioteche di Ateneo al sito: **http://siba-millennium.unile.it/search\*ita**

La ricerca si può effettuare per parole chiave, autore, ecc. Una volta individuato il libro e cliccato il titolo, uscirà la collocazione nelle varie biblioteche; cliccando ulteriormente sul nome delle biblioteche comparirà l'indirizzo e gli orari della sede.

**Su scala nazionale**, nel caso in cui un testo non sia disponibile, si può effettuare una ricerca tramite il Sistema Bibliotecario Nazionale, al seguente sito: **www.sbn.it**

La ricerca si può effettuare per parole chiave del titolo, autore, ecc. Una volta individuato il libro e cliccato il titolo, uscirà la collocazione nelle varie biblioteche; con la stampa della videata nella quale compaiono i nomi di tutte le biblioteche in Italia dove è disponibile il testo, il tesista può recarsi presso qualsiasi biblioteca di Ateneo e chiedere di effettuare il cd. **prestito interbibliotecario**: in tal modo il testo arriverà in prestito via posta e si dovrà pagare semplicemente il costo di spedizione.

Per la ricerca bibliografica generale, si consiglia di consultare i siti: **http://www.ibs.it** e **http://www.libreriauniversitaria.it**. Infine, nella pagina di google libri, tramite una semplice richiesta per parole chiave, è possibile visualizzare porzioni di testi o interi testi all'indirizzo: **http://books.google.it/bkshp?hl=it&tab=wp**

Per la ricerca internet, sono ammesse esclusivamente le citazioni di documenti o testi scaricati da siti di Istituzioni nazionali (es. CNIPA, Ministero Ambiente, ISPRA, ecc.) ed internazionali (UE, ONU, ecc.) o Organizzazioni riconosciute (WWF, Amnesty, ecc.).

Per i tesisti che approfondiscono argomenti connessi all'**informatica giuridica e della pubblica amministrazione** e alla **scienza dell'amministrazione digitale**, si consiglia di effettuare la ricerca sui seguenti siti web:

**http://leg.unisalento.it/ www.formapolitica.it www.cnipa.it www.funzionepubblica.it www.giurdanella.it www.cesda.it www.politicheinnovazione.eu www.interlex.it, http://spol.unica.it/teleamm/default.htm www.federalismi.it**

Per i tesisti che approfondiscono materie attinenti l'**ambiente** e il **territorio**, si consiglia di effettuare la ricerca sui seguenti siti web:

**www.giuristiambientali.it www.minambiente.it http://www.isprambiente.it/site/it-IT/**

Per i tesisti che approfondiscono materie **pubblicistiche**, si consiglia di effettuare la ricerca sui seguenti siti web: **www.federalismi.it http://www.associazionedeicostituzionalisti.it/**

## **3. INDICAZIONI PER LA REDAZIONE E LA FORMATTAZIONE DEL TESTO**

**Carattere** (font) Times New Roman (corpo 12). **Interlinea** (spazio tra le righe) 1,5. **Margini** siano di 3 cm, in alto, basso, destra e sinistra. Il testo va **giustificato**, ossia deve essere allineato sia a destra che a sinistra. Tutte le pagine vanno **numerate** progressivamente. Ogni nuovo paragrafo del testo va **rientrato** (0,5 cm). I titoli dei capitoli vanno **in maiuscolo grassetto**. I titoli dei paragrafi vanno in **corsivo grassetto**. I paragrafi e sottoparagrafi sono **progressivi**: 2.1, 2.2, 2.2.1, ecc. Ogni **capitolo** inizia su una nuova pagina, mentre i **paragrafi** continuano nel testo. Lasciare due **righe vuote** dopo la fine di ogni paragrafo.

Lasciare una **riga vuota** dopo ogni titolo, prima del testo del paragrafo.

Le **note** a piè pagina si scrivono in corpo più piccolo (Times 9), sempre giustificato.

**Sillabazione** e **controllo ortografico** possono essere effettuati con tutti i principali programmi di videoscrittura (per una una sommaria correzione ortografica) prima di ogni consegna. Perché la sillabazione sia corretta è necessario che per il testo sia selezionata la lingua italiana.

## **4. INDICAZIONI E CONSIGLI SULLE NORME STILISTICHE**

L'**enfasi** è data dall'uso di corsivo, **grassetto** e sottolineato. In linea di principio i testi scientifici tendono ad essere asciutti dal punto di vista retorico. Evitare, in genere, l'uso del grassetto (che si usa nei manuali didattici e non nelle tesi) e il sottolineato (che è la vecchia forma corrispondente al corsivo di oggi). Si può usare invece il corsivo per introdurre per la prima volta un termine tecnico, facendolo seguire da una definizione.

Non usare mai la **prima persona** (ritengo che…, secondo me…, ecc.), e nemmeno il **pluralis maiestatis** (vogliamo sostenere, secondo noi, ecc.). E' preferibile usare espressioni impersonali, ipotetiche (si potrebbe considerare, si può osservare, ecc.).

E' buona regola non dedicare la tesi (Laurea, Master e Dottorato) e per quanto riguarda i **ringraziamenti**, sono ammessi solamente in casi eccezionali quelli a enti, strutture e persone del campo che davvero hanno contribuito al lavoro (rendendo accessibili materiali non accessibili, permettendo l'uso di strumenti, attrezzature, dati e informazioni, ecc.). E' tassativamente vietato ringraziare il relatore, il correlatore e il tutor della tesi che sono tenuti a leggere, consigliare e correggere il vostro testo.

**Riferimenti ad autori**: mai dire il Manzoni, il Leopardi, il Lepschy, ma semplicemente Manzoni, Leopardi, Lepschy. Il nome preceduto dall'articolo si può usare per i dizionari: il Devoto-Oli.

I **paragrafi** dovrebbero essere uniformi dal punto di vista del contenuto. Ricordarsi di andare a capo (mai scrivere paragrafi troppo lunghi).

**Costanza nelle convenzioni**. Nel caso di espressioni che ammettano diverse possibili forme ortografiche, sceglierne una e mantenerla costante nel testo: pronunzia / pronuncia, enunziato / enunciato, obbiettivo / obiettivo, per esempio / ad esempio, ecc.

**Forme ed, ad, od** si usano solo se la parola che segue inizia con la stessa vocale: Anna ed Elena, ma Anna e Irma. L'unico caso che fa eccezione è l'espressione ad esempio, che tuttavia può essere sostituita con la più agevole per esempio.

**Accenti grafici**: èé. Ricordarsi la differenza tra accenti gravi e acuti (non solo in francese, anche in italiano). Nelle parole italiane l'accento su A, O, I e U è sempre grave. Per la E in genere è grave (caffè, cioè, karatè, tè, piè, è), è acuto invece in perché, affinché, poiché, anziché, cosicché, pressocché, senonché, sé, né, ecc. Se si ha una pronunzia standard può essere utile notare che la pronunzia della è grave è aperta, quella della é con accento acuto è chiusa. Nelle parole straniere si seguirà ovviamente l'ortografia della lingua in questione (se si cita dal francese l'accento può essere omesso sulle maiuscole). Le maiuscole accentate devono preferibilmente essere indicate con l'accento sopra, meglio che con l'apostrofo dopo.

**Accenti ambigui**. Quando si scrive una parola di lettura ambigua (che presenta omografi che possono confondere il lettore) si può indicare l'accento di parola sulla vocale tonica (princìpi e prìncipi).

I **puntini** sono tre (...); evitarli nel corpo del testo a qualunque titolo. Sono utili solo per le citazioni troncate dall'autore. Se invece è il testo da cui si cita ad essere incompleto si usano le virgolette acute basse semplici <...>. [...]. Indica parti di citazione omesse.

Le **sigle** non contengono punti (LEG, CNIPA, CNR, PA, ecc.).

## **5. NOTE SULL'UTILIZZO DELLE FONTI E SUL DIRITTO D'AUTORE**

Gli studenti devono usare le fonti (volumi, articoli, saggi, leggi, ecc.) citando debitamente le stesse in nota o riportando parti del testo citato tra le virgolette "...". **Gli studenti che utilizzano testi interi** ripresi da internet o da altre fonti digitali o cartacee senza citare le fonti **contravvengono** 

## **alla Legge n. 633/41 e successive modificazioni (concernente la protezione del diritto d'autore e di altri diritti connessi al suo esercizio)**.

Gli studenti che "copiano" senza citare le fonti compiono un reato previsto dalla Legge citata e quindi il docente titotale della disciplina provvederà ad informare le autorità accademiche e lo studente interessato sull'azione di copiatura. Lo studente non sarà quindi ammesso all'esame di Laurea.

## **6. NORME REDAZIONALI E SCHEMA CITAZIONI PER TESTI**

### **A) LIBRI, MONOGRAFIE ecc.**

#### **1) CITAZIONE DI UNA O PIU' PAGINE SPECIFICHE DI UN LIBRO MAI CITATO PRIMA ALL'INTERNO DELLO SCRITTO**

E. MORIN, Il metodo 5. L'identità umana, trad. it., Milano, Raffaello Cortina Editore, 2002, pp. 253-254.

Se non è un libro straniero tradotto ma è stato scritto direttamente in italiano, allora eliminare "trad. it"

Se non si citano direttamente delle pagine riportandone il testo tra "" ma si fa generico riferimento al contenuto di un testo allora anteporre "Cfr." (confronta): ad es.

Cfr. E. MORIN, Il metodo 5. L'identità umana, trad. it., Milano, Raffaello Cortina Editore, 2002.

Se oltre al "confronta" si vuole sottolineare che un certo concetto lo si ritrova in varie parti del medesimo testo e non in alcune pagine specifiche:

Cfr. E. MORIN, Il metodo 5. L'identità umana, trad. it., Milano, Raffaello Cortina Editore, 2002, passim.

#### **2) SE LIBRO GIA' CITATO MA NON NELLA NOTA IMMEDIATAMENTE ANTECEDENTE**

S. COTTA, L'uomo tolemaico, cit., p. 126.

**3) SE STESSO IDENTICO LIBRO CITATO NELLA NOTA IMMEDIATAMENTE PRECEDENTE MA ORA LO SI VUOLE CITARE PER UNA PAGINA DIVERSA** 

Ivi, p. 128.

**4) SE STESSO IDENTICO LIBRO CITATO NELLA NOTA IMMEDIATAMENTE PRECEDENTE ED ORA LO SI VUOLE NUOVAMENTE CITARE PER LA MEDESIMA PAGINA** 

Ibidem.

#### **5) SE SI VUOLE CITARE UN LIBRO DELLO STESSO AUTORE MA DIVERSO RISPETTO A QUELLO CITATO NELLA NOTA IMMEDIATAMENTE PRECEDENTE**

ID., L'uomo tolemaico, cit., p. 126

#### **6) SE SI VUOLE CITARE UN SAGGIO CONTENUTO IN UNA RACCOLTA DI SAGGI**

P. DONATI, Etica, ambiente e vita umana nel contesto sociale postmoderno, in P. DONATI, H. SEIDL, S. BELARDINELLI, S. ZAMAGNI, I. MUSU, Etica, ambiente e vita umana, Roma, Konrad Adenauer Stiftung, 1991, pp. 5- 48.

#### **7) SE E' UN LIBRO NON SCRITTO INTERAMENTE DA UN UNICO AUTORE MA E' INDICATO IN COPERTINA UN UNICO SOGGETTO CHE NE HA CURATO L'EDIZIONE**

S. PRIVITERA (a cura di), Per un'etica dell'ambiente, Roma, Armando Editore, 1995, p. 99

## **B) ARTICOLI, SAGGI IN RIVISTA, ecc.**

#### **1) ARTICOLO CHE SI CITA PER LA PRIMA VOLTA**

G. SCIDÀ, Oltre i limiti…lo sviluppo sostenibile in "Quaderni di Sociologia", n. 5, 1993, p. 150.

**2) ARTICOLO GIA' CITATO MA CAMBIA LA PAGINA O LA SI SPECIFICA** 

A. FODELLA, Il vertice di Johannesburg sullo sviluppo sostenibile, cit., p. 400.

- **3) SI APPLICANO LE MEDESIME REGOLE VISTE PER I LIBRI IN CASO DI "ID.", "IVI", "IBIDEM" E "CFR."**
- **4) SE ARTICOLO CONTENUTO IN UNA RIVISTA TELEMATICA**

S. NESPOR, L'ambiente nella riforma costituzionale: virtualità e contraddizioni, in "Federalismi.it", n. 17, 2004, rivista telematica in http://www.federalismi.it.

#### **5) SE ARTICOLO CONTENUTO IN UNA RIVISTA TELEMATICA ED E' STATO GIA' CITATO**

S. NESPOR, L'ambiente nella riforma costituzionale: virtualità e contraddizioni, cit.

**6) SE ARTICOLO CONTENUTO IN UNA RIVISTA TELEMATICA ED E' STATA GIA' CITATA SOLO LA RIVISTA TELEMATICA MA NON L'ARTICOLO** 

P. L. PORTALURI, Nomina et rosae: i livelli essenziali nel governo del territorio, in "Federalismi.it", n. 15, 2003, rivista telematica cit.

#### **7) SE SI TRATTA DI UN ARTICOLO PUBBLICATO SU INTERNET MA NON IN UNA RIVISTA INFORMATICA E QUINDI SEMPLICEMENTE SU DI UN SITO**

A. BURATTI, La tutela dell'ambiente come "valore costituzionalmente protetto" in due recenti Sentenze della Corte Costituzionale, in http://www.associazionedeicostituzionalisti.it.

**8) SE SI VUOLE SEMPLICEMENTE RIMANDARE AD UN SITO INTERNET** 

Per ulteriori informazioni sul progetto I.C.E.F., si veda http://www.icefcourt.org.

## **C) DOCUMENTI**

### **1) DOCUMENTO CONSULTABILE SU INTERNET**

U.N./E.C.E., Convenzione di Aarhus, in http://www.minambiente.it.

#### **2) SE IL DOCUMENTO SI TROVA IN UNO SCRITTO ALLORA**

U.N./E.C.E., Convenzione di Aarhus, in \_\_\_\_\_\_\_\_\_\_\_\_\_ (SI AGGIUNGE LO SCRITTO)

## **D) BIBLIOGRAFIA**

Gli scritti si mettono in ordine alfabetico. Si applicano le regole inerenti l'"Id." ma non "cfr.", "ivi", "ibidem", questo perché i testi si citano una volta sola in bibliografia e indipendentemente da un "confronta".

Se in bibliografia sono presenti più scritti di uno stesso autore si mettono in ordine cronologico dal più antico al più recente. Si può decidere di distinguere tra "monografie e collettanee", "articoli in rivista", "siti internet", "documenti", "norme", ecc.

Consiglio: preparare la bibliografia citazione dopo citazione; farla solo alla fine complica molto il lavoro.

# **UNIVERSITÁ DEL SALENTO**  FACOLTÁ DI LETTERE E FILOSOFIA

CORSO DI LAUREA IN \_\_\_\_\_\_\_\_\_\_\_\_\_\_\_\_\_\_\_\_\_\_\_\_

(nome e cognome) Matricola n.

## *(TITOLO TESI)*

**TESI DI LAUREA IN** 

**\_\_\_\_\_\_\_\_\_** 

**(NOME INSEGNAMENTO) \_\_\_\_\_\_\_\_\_** 

**Tesista:** 

**\_\_\_\_\_\_\_\_\_\_\_\_\_\_** 

**Relatore:** 

**Chiar.mo Prof. \_\_\_\_\_\_\_\_\_\_\_\_\_\_\_\_\_\_\_\_\_\_\_\_\_\_\_\_** 

**Correlatore (SOLO PER LAUREA MAGISTRALE):** 

**Chiar.mo Prof. \_\_\_\_\_\_\_\_\_\_\_\_\_\_\_\_\_\_\_\_\_\_\_\_\_\_\_\_** 

**ANNO ACCADEMICO \_\_\_\_\_\_\_\_\_\_\_\_**